## **Práce s dokumenty**

S připojenými dokumenty pracujete pomocí místní nabídky [nástrojové lišty](https://docs.elvacsolutions.eu/pages/viewpage.action?pageId=10911906) nebo [kontextového menu](https://docs.elvacsolutions.eu/pages/viewpage.action?pageId=10911978) na záložce **Dokumenty** nebo...

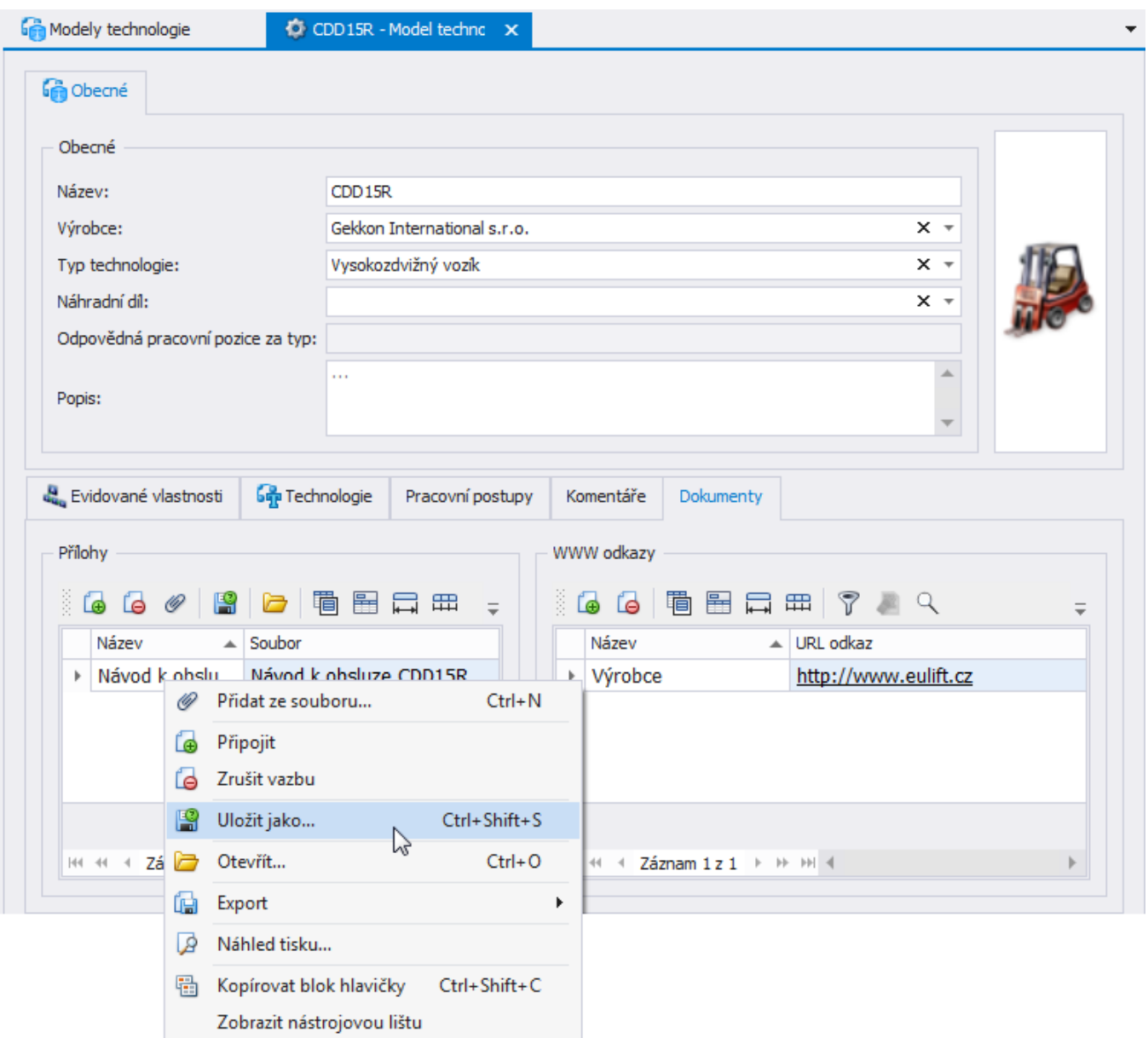

... pomocí voleb na [kartě Nástroje](https://docs.elvacsolutions.eu/pages/viewpage.action?pageId=10911986) ve skupině **Dokumenty**.

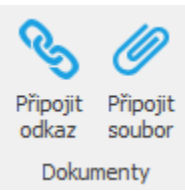

Jednotlivé možnosti jsou popsané v následující tabulce.

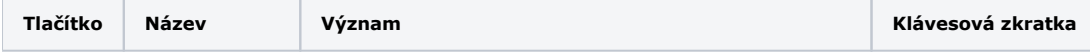

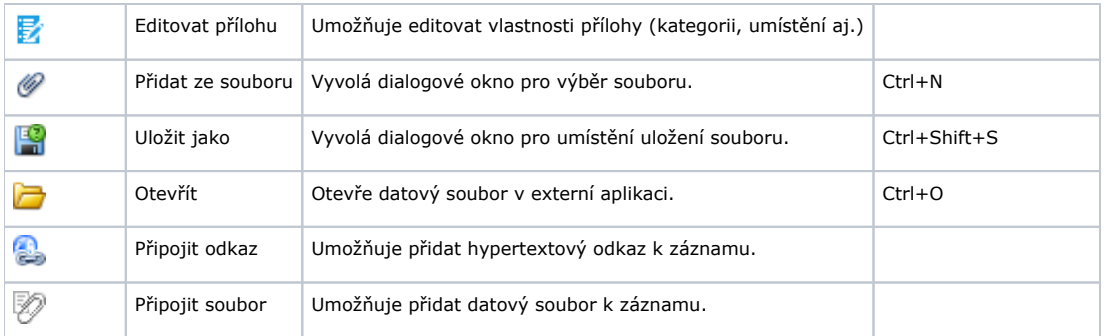